# Key to Final Exam S4 Computer Architecture

**Duration: 1 hr 30 min**

#### **Write answers only on the answer sheet.**

## **Exercise 1 (4 points)**

Complete the table shown on the [answer sheet.](#page-6-0) Write down the new values of the registers (except the **PC**) and memory that are modified by the instructions. **Use the hexadecimal representation. Memory and registers are reset to their initial values for each instruction.**

Initial values: D0 = \$1234FFF2 A0 = \$00005000 PC = \$00006000  $D1 = $00000070$   $A1 = $00005008$ D2 = \$0000FFFD A2 = \$00005010 \$005000 54 AF 18 B9 E7 21 48 C0 \$005008 C9 10 11 C8 D4 36 1F 88 \$005010 13 79 01 80 42 1A 2D 49

## **Exercise 2 (3 points)**

Complete the table shown on the [answer sheet.](#page-6-2) Determine the missing number for each addition in order to match the given flags (use the hexadecimal representation). **If multiple answers are possible, choose the smallest one.**

# **Exercise 3 (4 points)**

Let us consider the following program. Complete the table shown on the [answer sheet.](#page-6-1)

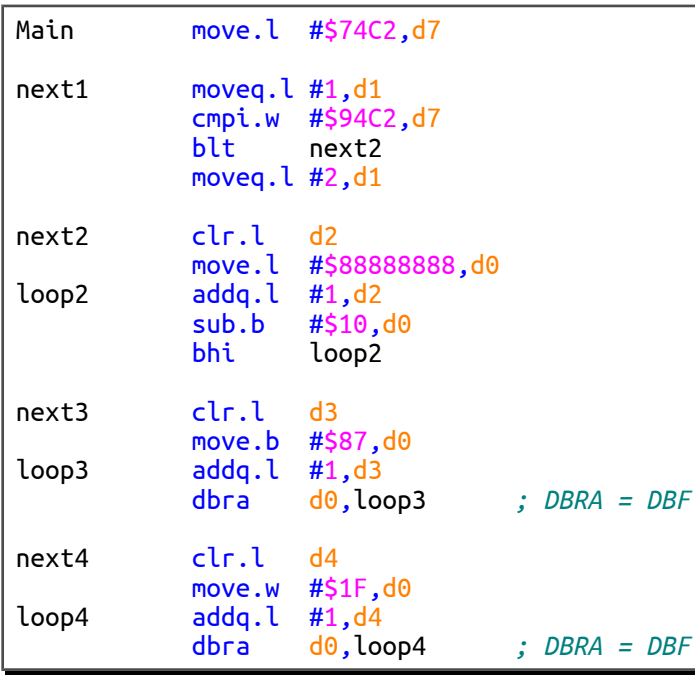

## **Exercise 4 (9 points)**

All questions in this exercise are independent. **Except for the output registers, none of the data or address registers must be modified when the subroutine returns.**

The aim of this exercise is to make a background fade out. That is to say, to make the background color gradually turn black.

A color is made up of three primary colors:

- The primary red color.
- The primary green color.
- The primary blue color.

These three primary colors are encoded in a 32-bit word:  $00RRGGBB_{16}$ 

- RR represents the primary red color (8-bit unsigned integer between  $0_{16}$  and FF<sub>16</sub>).
- GG represents the primary green color (8-bit unsigned integer between  $0_{16}$  and FF<sub>16</sub>).
- BB represents the primary blue color (8-bit unsigned integer between  $0_{16}$  and FF<sub>16</sub>).

For instance:

- If the background color is  $002B048D_{16}$ , the value of its primary red color is  $2B_{16}$ , that of its primary green color is  $04_{16}$  and that of its primary blue color is  $8D_{16}$ .
- The encoded value of the black color is  $00000000_{16}$ .
- The encoded value of the white color is 00FFFFFF<sub>16</sub>.
- 1. To begin with, write the **Decrement** subroutine that decrements an 8-bit unsigned integer by limiting its minimum value to zero.

Inputs: **D0.B** holds an 8-bit unsigned integer.

**D1.B** holds an 8-bit unsigned integer.

Output:  $D0.B = D0.B - D1.B$  if the result is not negative.  $D0.B = 0$  if  $D0.B - D1.B$  is negative.

**Be careful. The Decrement subroutine must contain 4 lines of instructions at the most (RTS included).**

2. By using the **Decrement** subroutine, write the **Darker** subroutine that decrements the three primary colors (red, green and blue) of a color and that limits each of them to zero.

Inputs: **D0.L** holds a 32-bit encoded color (00RRGGBB<sub>16</sub>).

**D1.B** holds an 8-bit unsigned integer.

Output: **D0.L** returns the new color whose each primary color has been decremented by **D1.B**. When a primary color has reached zero, it remains at zero.

For instance:

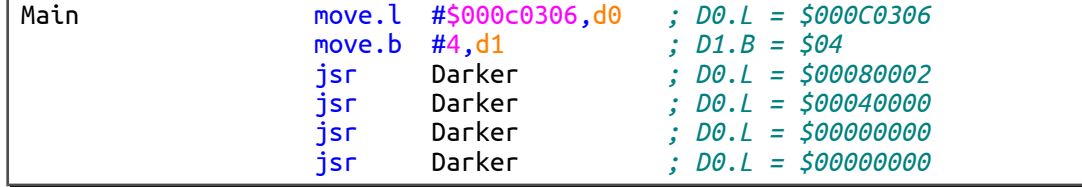

## **Be careful. The Darker subroutine must contain 7 lines of instructions at the most and you can use the JSR, ROR, SWAP and RTS instructions only.**

3. The graphics card uses the 32-bit encoded value held in the BackgroundColor memory location. As soon as this value is changed, the background color on the screen is modified accordingly. We want this color to go black gradually.

By using the **Darker** subroutine, write the **FadeOut** subroutine that gradually decrements the three primary colors (red, green and blue) to pitch-black.

Input: **A0.L** points to the memory location that holds the 32-bit encoded color to modify.

Output: The color held in the memory location pointed at by **A0.L** is modified. Each primary color of the 32-bit encoded color is decremented one by one.

For instance, let us consider the following main program:

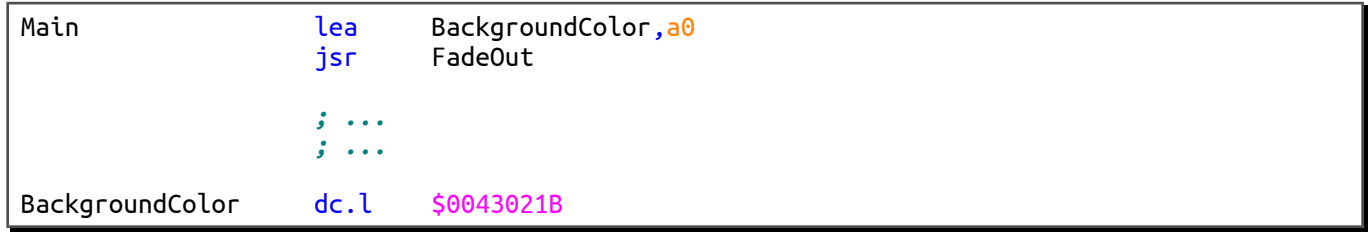

It will modify the contents of BackgroundColor as shown on the table below. Each line of this table corresponds to an iteration of a loop.

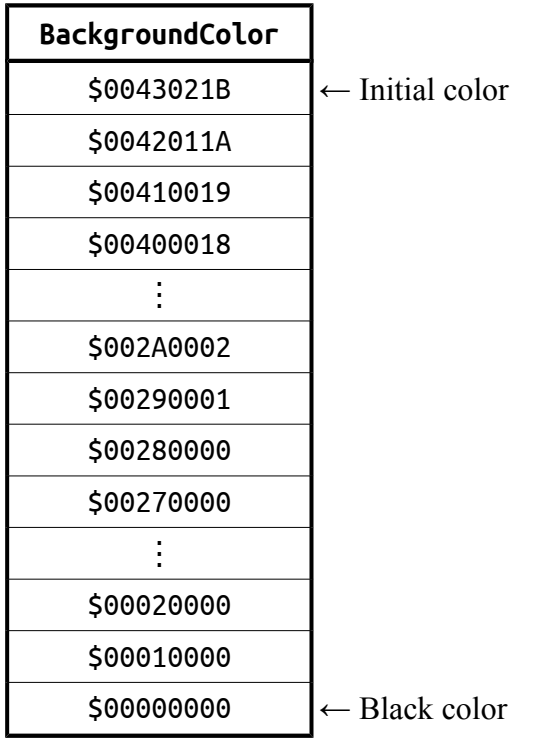

#### **Note:**

The execution time of an iteration is not to be taken into account in this exercise (if the fade-out effect is too fast, it will be easy to slow it down).

#### **Be careful. The FadeOut subroutine must contain 8 lines of instructions at the most (RTS included).**

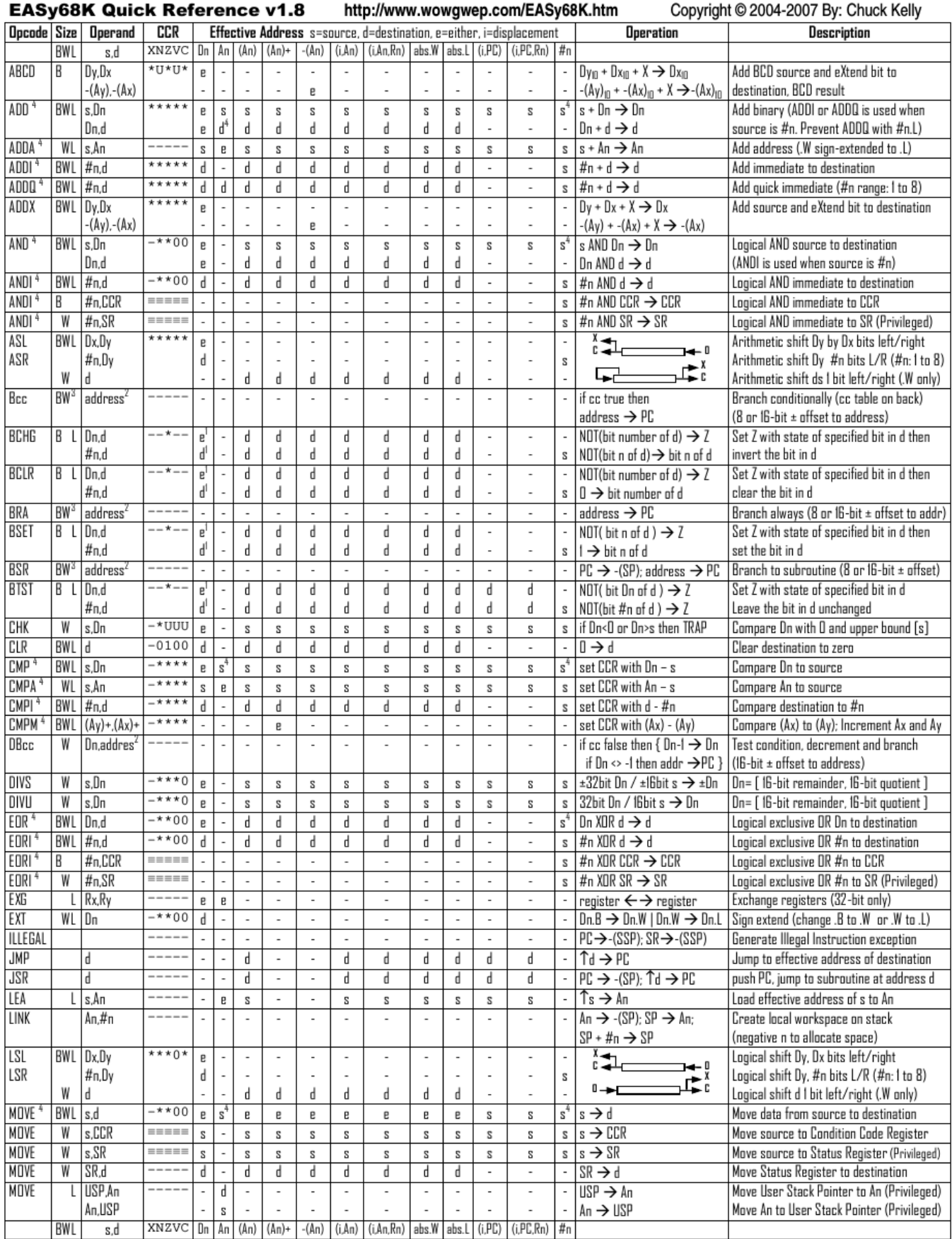

# Computer Architecture – EPITA – S4 – 2018/2019

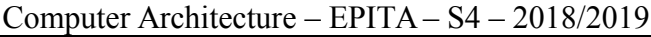

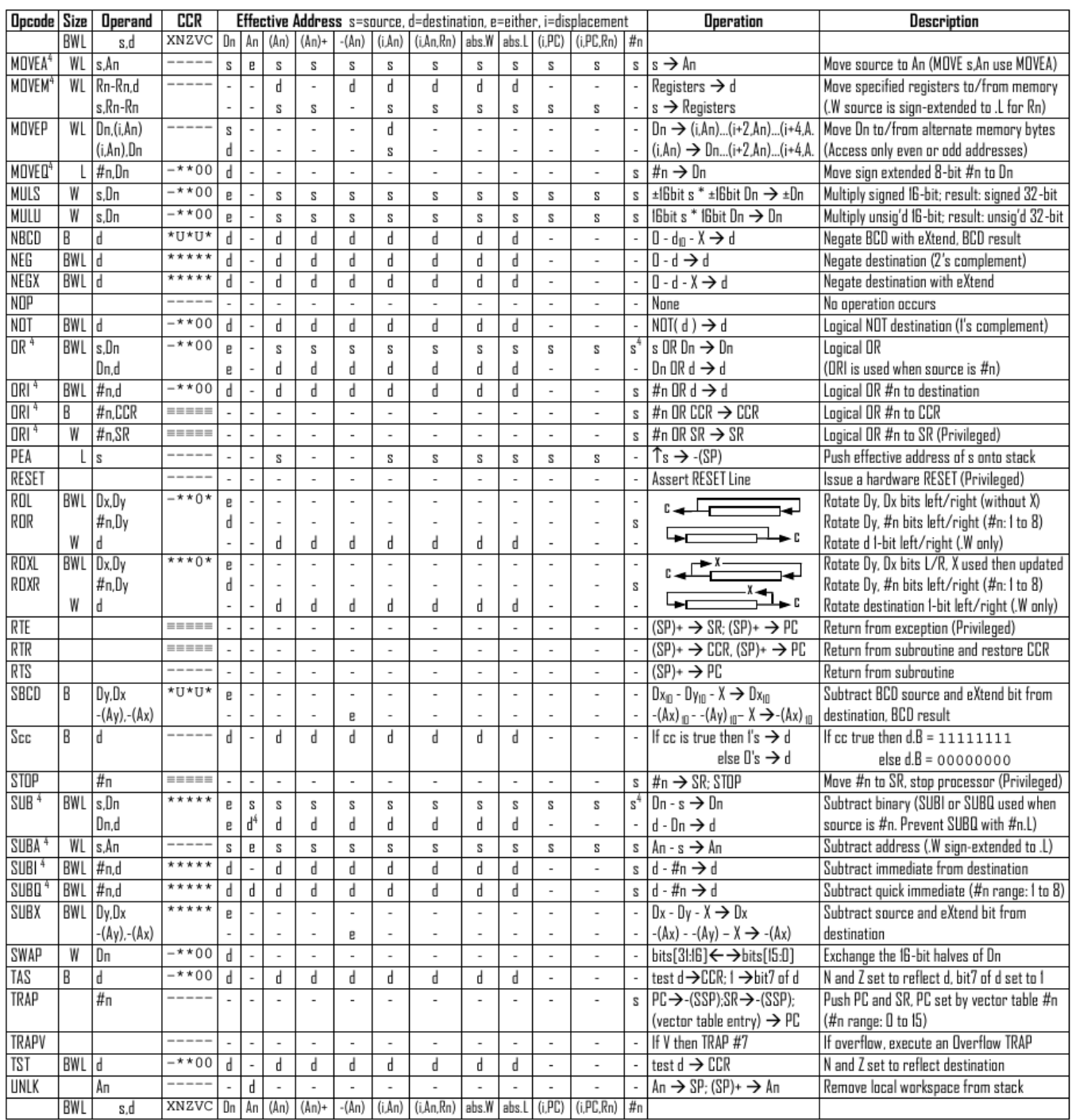

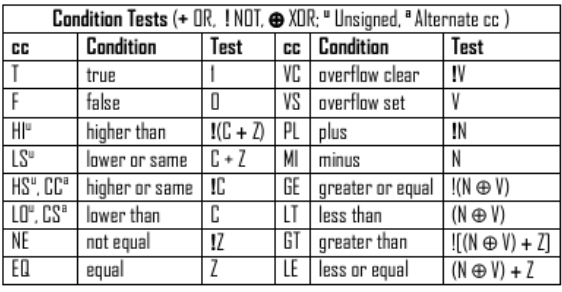

Revised by Peter Csaszar, Lawrence Tech University - 2004-2006

- An Address register (16/32-bit, n=0-7)
- Dn Data register (8/16/32-bit, n=0-7)
- Rn any data or address register
- Source, d Destination  $S$
- Either source or destination  $\mathbf{e}$
- #n Immediate data, i Displacement
- **BCD** Binary Coded Decimal
- ↑ Effective address
- Long only; all others are byte only  $\boldsymbol{2}$ 
	-
- not affected, O cleared, 1 set, U undefined Assembler calculates offset
- Branch sizes: .B or .S -128 to +127 bytes, .W or .L -32768 to +32767 bytes 4
	- Assembler automatically uses A, I, Q or M form if possible. Use #n.L to prevent Quick optimization

SSP Supervisor Stack Pointer (32-bit) USP User Stack Pointer (32-bit)

SP Active Stack Pointer (same as A7)

CCR Condition Code Register (lower 8-bits of SR)

N negative, Z zero, V overflow, C carry, X extend

 $*$  set according to operation's result.  $=$  set directly

PC Program Counter (24-bit)

SR Status Register (16-bit)

Distributed under the GNU general public use license.

 $\overline{3}$ 

Key to Final Exam  $S4 -$ Appendices 6/8

Last name: ............................................. First name: ........................................... Group: ............................

# **ANSWER SHEET TO BE HANDED IN**

### **Exercise 1**

<span id="page-6-0"></span>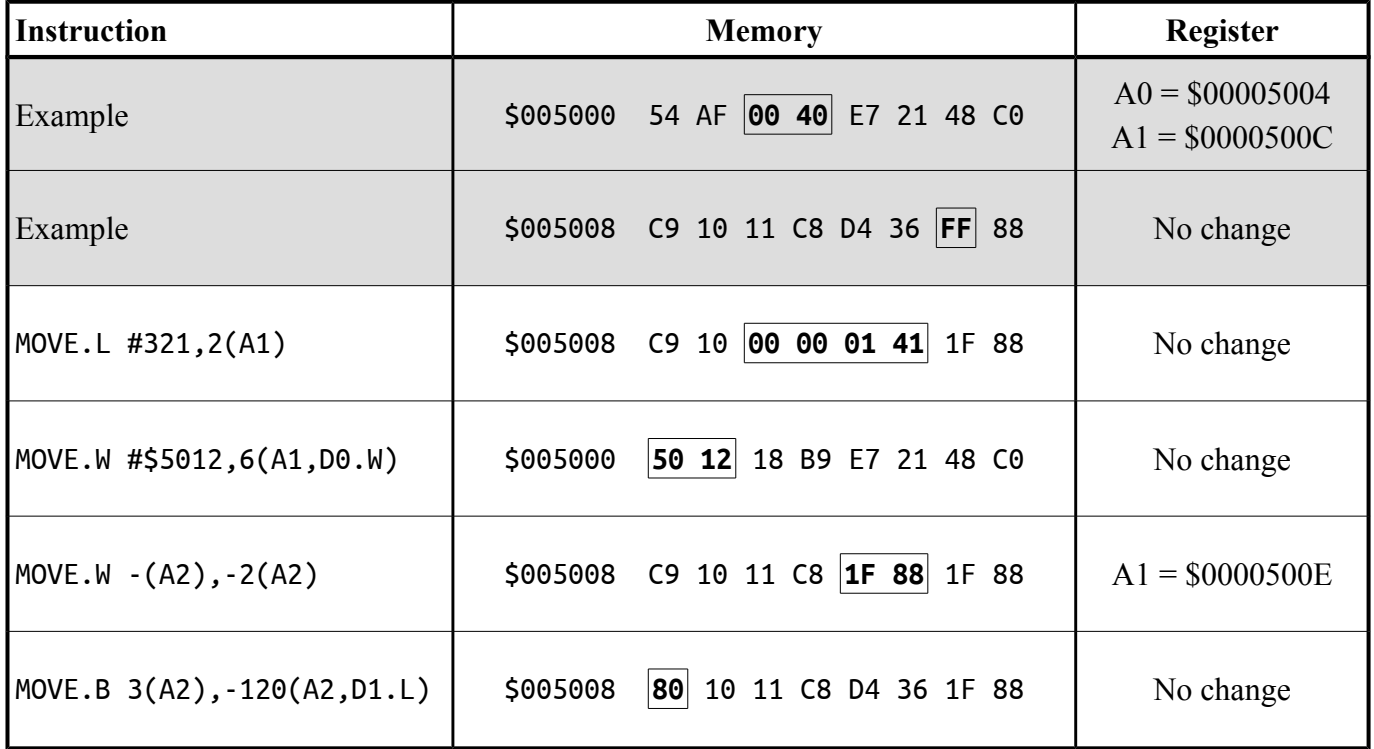

## **Exercise 2**

<span id="page-6-2"></span>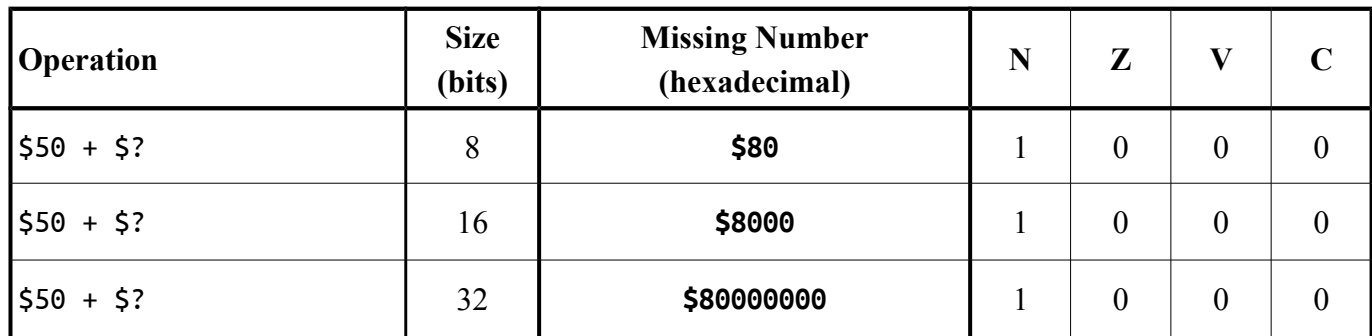

# **Exercise 3**

<span id="page-6-1"></span>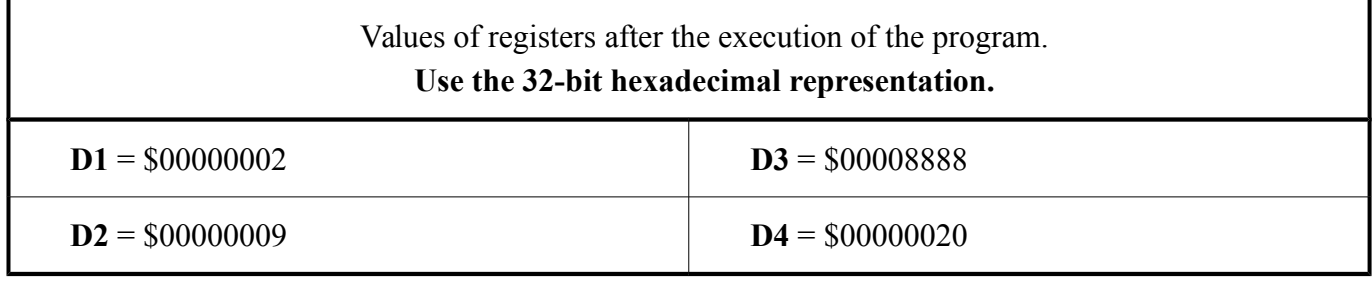

# **Exercise 4**

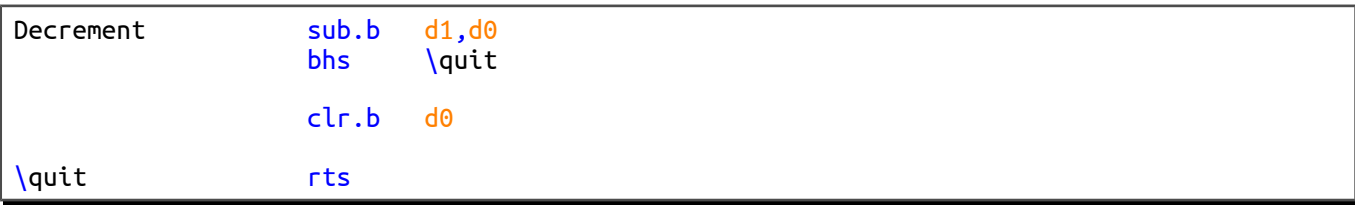

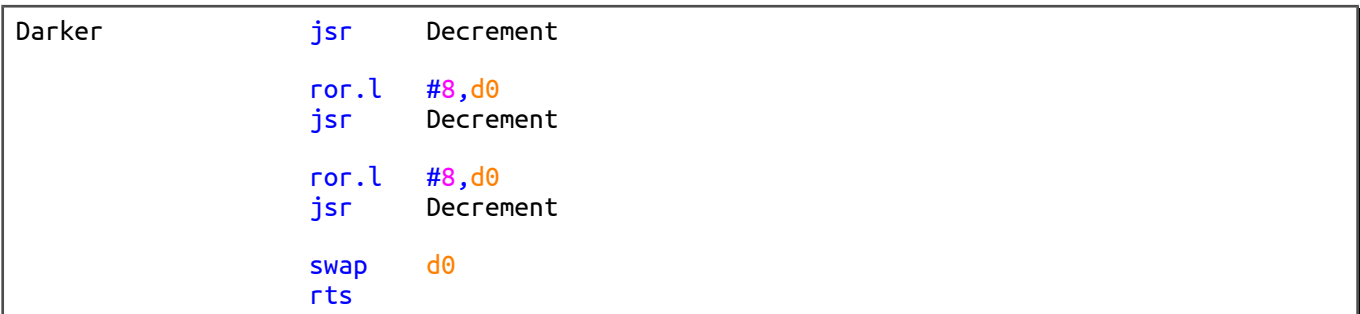

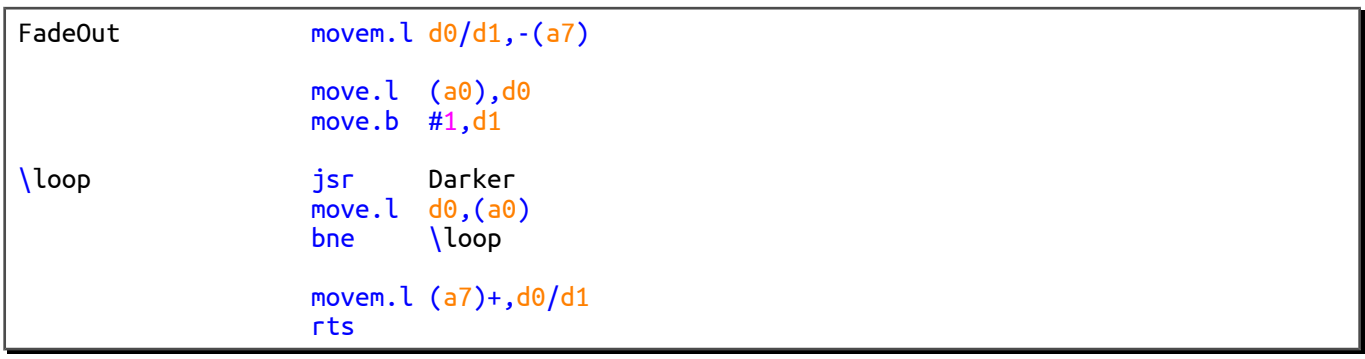